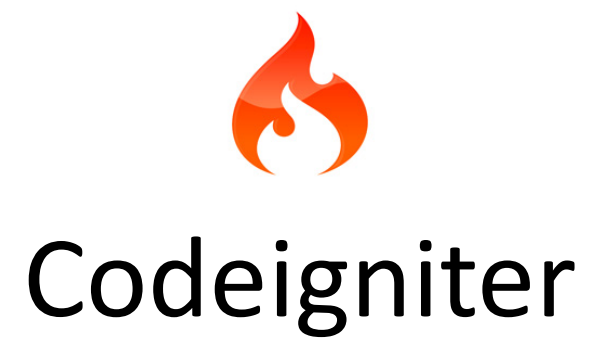

MVC

#### Web framework

#### • OO sistem,

konstruisan kako bi ga programeri proširili na takav način da obezbede funkcionalnosti koje im se zahtevaju

– half baked

• Best practices – ugrađeno u samom framework-u

# Loš pristup

- Jedna php skripta, koja radi
	- Generisanje dinamičkog HTML-a
	- Business logiku

– ....

- (kada se kakvi postupci i akcije pokreću)
- Komunikaciju sa bazom podataka
- Izdvajanje parametara iz \_GET i \_POST promenljivih
- Rukovanje svim greškama
- Komunikaciju sa drugim (web) servisima
- Nešto kao *božanska klasa* u OO patternima
- Teško za održavanje, teško za razumevanje

# Bolji pristup – separation of concerns

- Razdvajanje odgovornosti
- Monolitna aplikacija  $\rightarrow$  Raslojena aplikacija
- Svaki sloj i komponenta rade samo jednu stvar i ništa osim toga
	- Bolja čitljivost
	- Bolji uslovi za testiranje koda
- Razni patterni
	- MVC
	- MVVM

#### – MVP

# MVC

- Model
	- Podaci kojima se manipuliše kroz aplikaciju
	- Domen problema (Ljude, Knjige...)
	- Služi da nosi informacije između Controller-a i View-a
	- Zadužen da perzistira podatke (sama komunikacija sa DB)
	- Zadužen da dobavlja podatke iz baze podataka
- View
	- Komponenta koja prikazuje podatke (*model*) na određeni način
- Controller
	- Komponenta koja prima zahteve (korisnika), pokreće određenu (business) logiku, odlučuje šta se čuva u bazi i kada...

#### Dodatak: Services

- Ideja: ne opteretiti kontrolere business logikom
- Kontroler odlučuje koji *view* prikazati, i koje podatke tada prikazivati, ili kome proslediti izvršavanje
- Ne bi trebalo da sadrži čitav proces i donošenje odluka oko domenskog problema
- To (mozganje) ostaviti servisima
	- Posebne klase koje sadrže kod koji ostvaruje business logiku, ali bez svesti o tome da je business logika potrebna web aplikaciji
- Tada kontroler samo "diriguje"

#### Danas

- Frameworks za web, ali i desktop aplikacije
- Neki su komercijalni, neki open-source
	- Java web: JSP, Struts2, **Grails**, **Play**, Vaadin, **Spring**...
	- Java desktop: Swing, Griffon, JavaFX...
	- .net web: asp .net, **asp mvc**...
	- .net desktop: **WPF**, widnows forms
	- Php: YII, Zend, **Codeigniter**, CakePHP,...
	- Ostali: Ruby on Rails, Django, NodeJS, Angular...
	- CSS: Bootstrap (from twitter), Gumby, Foundatin, YAML…
	- Ima ih još MNOGO!
- Odabir? Pametno odabrati, loš izbor košta!!!

#### Popularnost web framework-a

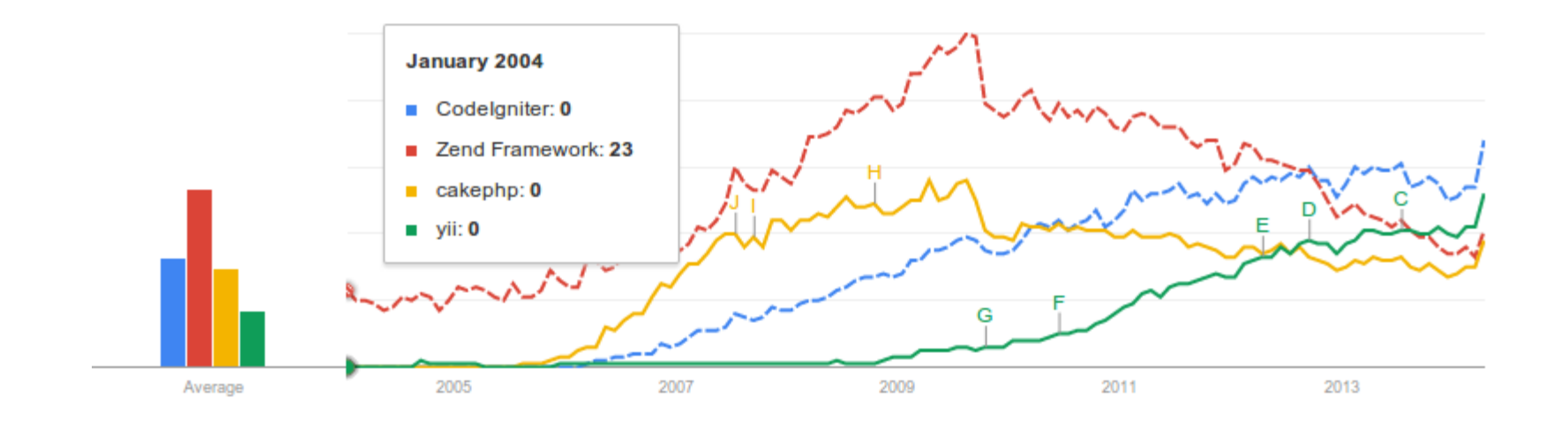

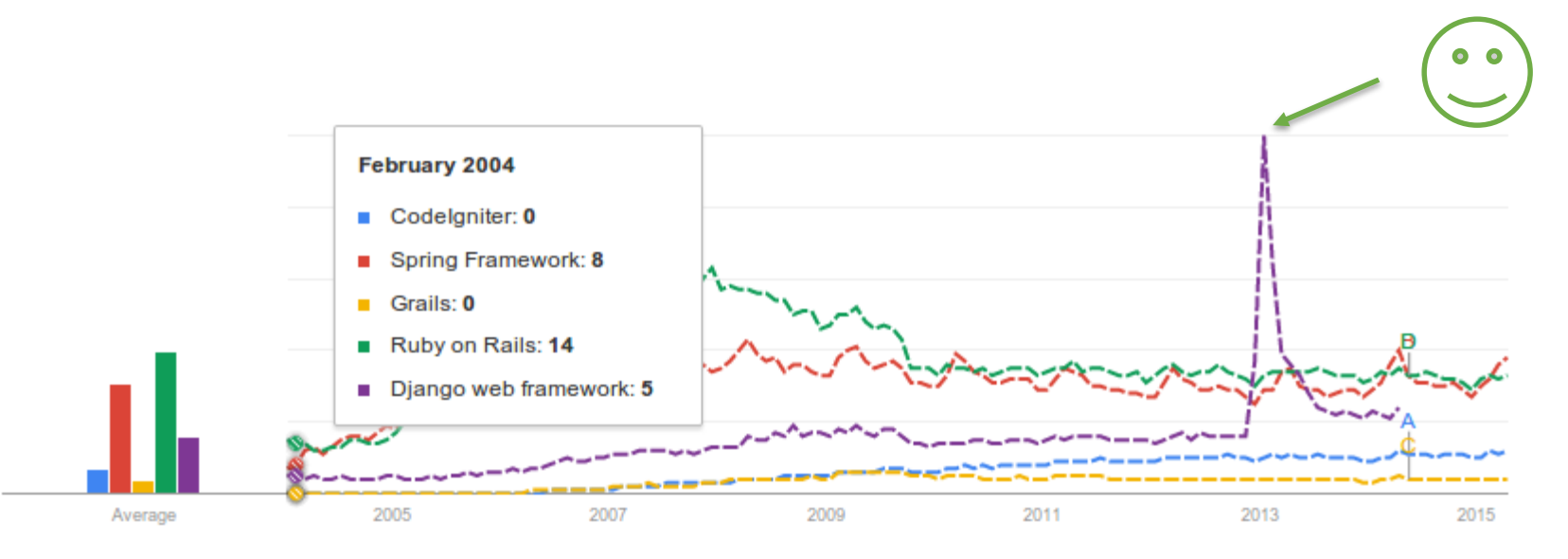

# Odabir tehnologije/framework-a

- Programski jezik: Java, Scala, Groovy, php, Ruby, Python, C#, VB, JS…
	- Šta članovi tima dobro poznaju?
	- Šta nije teško za učenje?
	- Šta je produktivno za programiranje?
		- Tipiziranost, postojeće biblioteke…
- Platforma: JVM, PHP, RVM, .net,…
	- Šta je robusno?
	- Šta je skalabilno?
	- Koja je namena i kakva je planirana upotreba aplikacije? Koliko brzo treba "izbaciti" prvu verziju?

**EScala Js** 

- Framework: utiču prethodne dve odluke
	- Šta članovi timova znaju?
	- Kakva je kriva učenja?
	- Koliko je podržan (zajednica, biblioteke, plugin-i)?
	- Koliko je produktinvno za programiranje?
	- Iskustva drugih?
	- Kakva je namena aplikacije? (nema *one-fits-all* rešenja) vaadin }

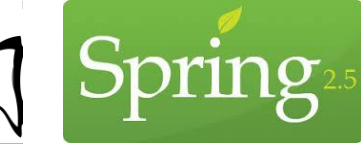

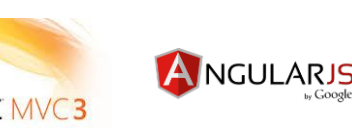

node®

framework

#### Dogovor umesto konfigurisanja

- Princip *Convention over configuration* je danas jako popularan
- Projekti najčešće imaju identičnu, logičnu strukturu
- Ranije sve kroz konfiguracione fajlove
	- Java aplikacije: kroz serije xml fajlova, od Java 1.5 kroz anotacije
- Danas: usvojena je razumna pretpostavka
- Aplikacija se strukturira po unapred definisanim pravilima, uz mogućnost konfigurisanja neočekivanih odluka (override)
- Framework forsira određenu strukturu da bi kod obavljao ono što želite
- Posledica: svi učesnici projekta znaju kako su unutar projekta razvrstane komponente; lako je nastaviti tuđi započeti rad, lako pronaći mesto na kome se pojavljuje bug
- Don't reinvent the wheel!

# MVC ideja

- Razdvojiti model od prezentacije
	- Generisanje dinamičkog html-a, putem **echo**: **view**
	- Manipulacija podacima: **controller**
	- Podaci koji se razmenjuju između C i V: **model**
		- Tu "pripada" i dobavljanje podataka iz neke DB
- Grupisati tešku business logiku na jedno mesto, web-related stvari na drugo (controller)

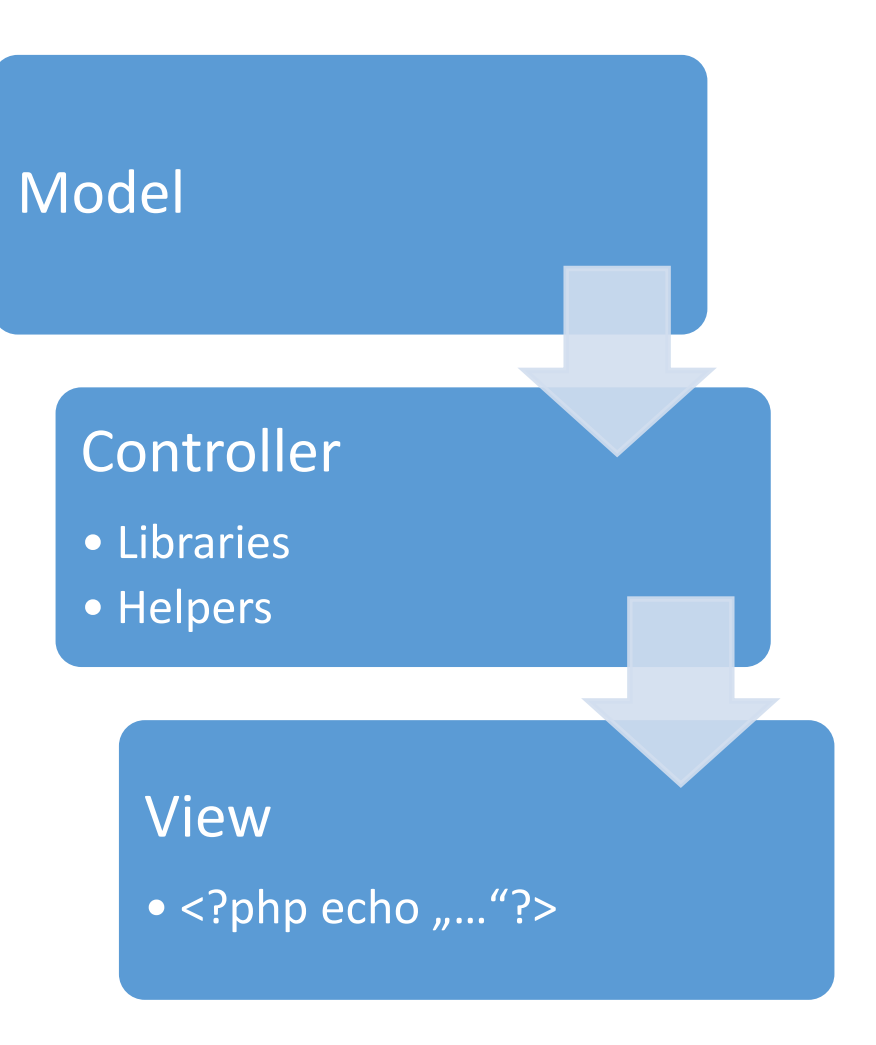

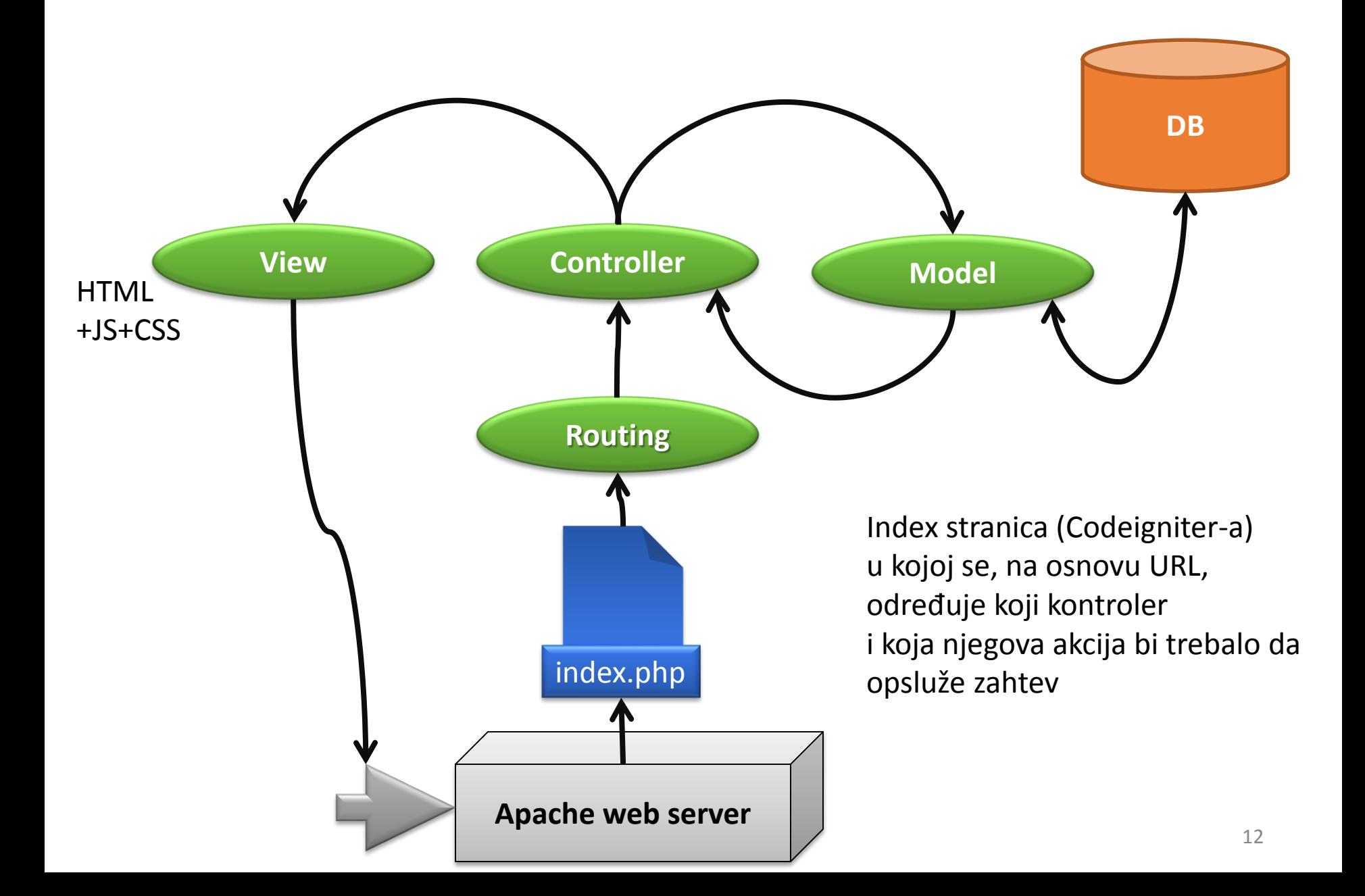

#### MVC i Codeigniter

- Svaki framework ima sopstvene mehanizme na osnovu kojih ostvaruje MVC
- Pored MVC, ostvaruju se i:
	- *Loose coupling*: povezivanje komponenti na labav način – ne referencirati direktno klase međusobno, kako bi sistem bio modularan
	- *Dynamic loading*: komponente se učitavaju na eksplicitan zahtev, po potrebi za korišćenjem
		- Štedi se na memoriji i vremenu izvršavanja zahteva

#### MVC i Codeigniter

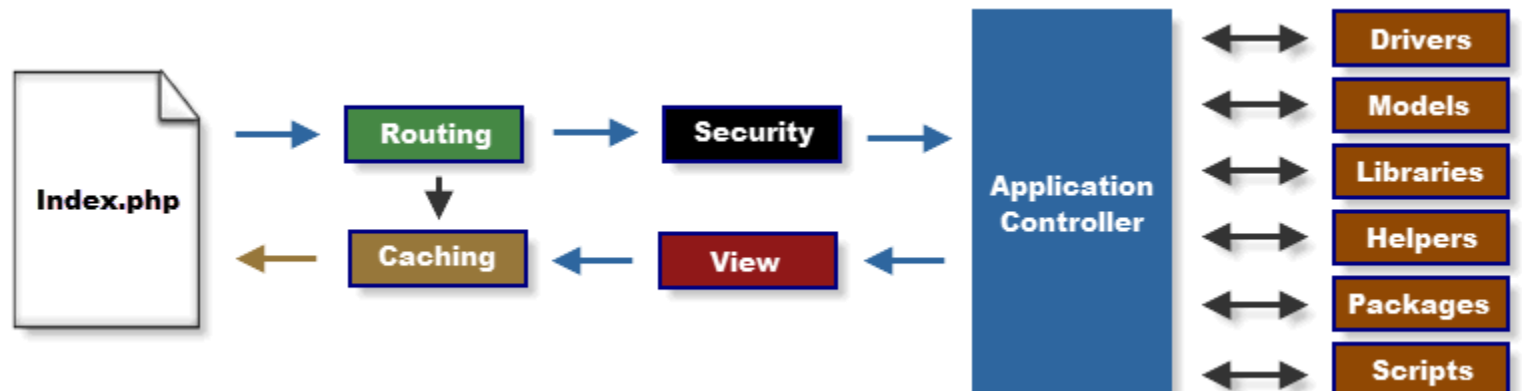

- Zahtev (request) ide do **index.php**
	- Povezuju se komponente (preko Loader-a)
	- Analizira se URL (routing)
	- Zahtev se procesira zbog sigurnosnih razloga
	- Instancira se odgovarajući kontroler i poziva se odgovarajuća metoda (akcija)
		- Kontroler je već povezan sa loader-om, preko koda dobavlja modele, helper-e, biblioteke i sl.

#### Struktura aplikacije

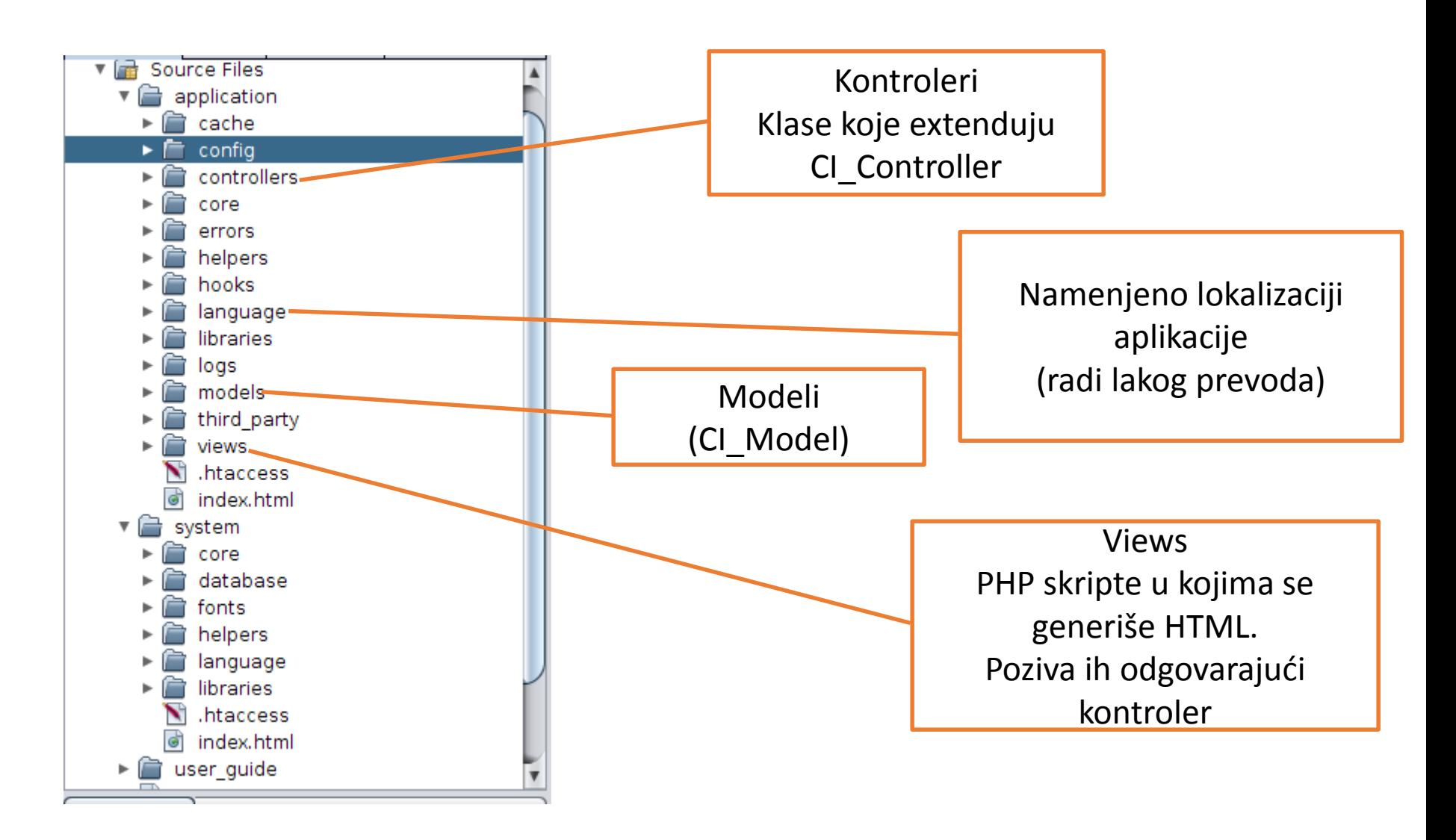

#### Jezgro Codeigniter-a

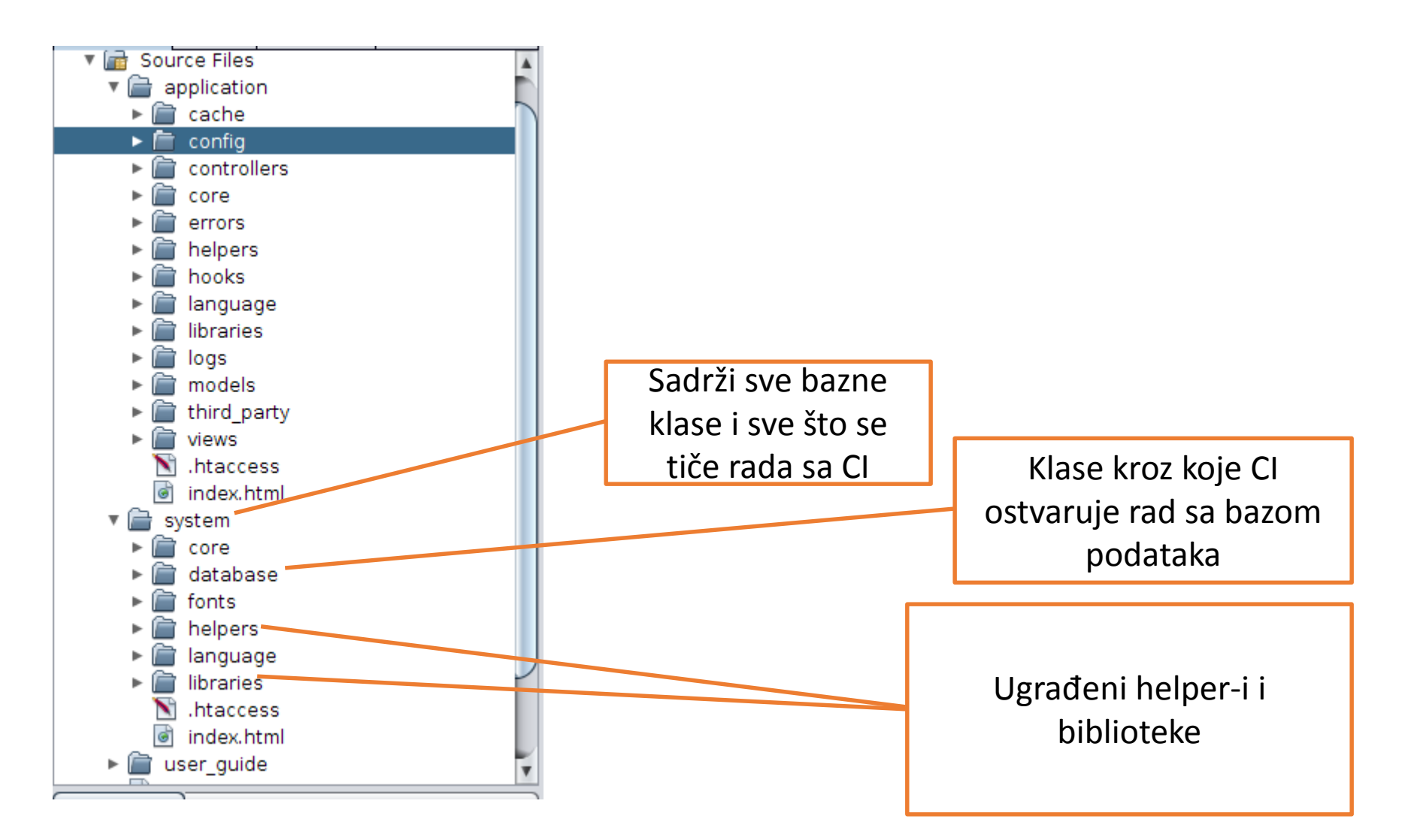

#### CI – način funkcionisanja

...

```
/*
* Set a bunch of system and variables information,
* Routing information etc.
*/
/*
* LOAD THE BOOTSTRAP FILE
*
* And away we go...
*
*/
require once BASEPATH.'core/CodeIgniter.php';
/* End of file index.php */
```
/\* Location: ./index.php \*/

#### Index.php Codeigniter.php

```
/*
* Security check
*/
\text{Sclass} = \text{SRTR} - \text{Sfetch class}$method = $RTR->fetch method();
  if (...){...} 
else{show 404("{$class}/{$method}"); }...
/*
* Instantiate the requested controller
*/
$CI = new \text{Sclass}();
/*
* Is there a "post controller constructor" hook?
*/
$EXT-> call hook('post controller constructor');
/*
* Call the requested method
*/
// Is there a "remap" function? If so, we call it
instead
if (method exists($CI, 'remap')){
 $CI-> remap($method, array slice($URI->rsegments, 2));
}
else{...}
// Call therequested
methodcall_user_func_array(array(&$CI, $method), 
array_slice($URI->rsegments, 2));
```
#### Kako funkcioniše?

- Kliknete na link [http://localhost/psitut/index.php/news/showLat](http://localhost/psitut/index.php/news/showLatest) est
- Apache server vidi da treba doći do **index.php**
- Predaje joj url
- CodeIgniter analizira URL
	- Kontroler: news
	- Akcija: showLatest
		- Prema routes konfiguracij
	- I pravi se objekat klase News, poziva se metoda showLatest()

# **KONTROLER I POGLED (CONTROLLER AND VIEW)**

View Helpers Libraries Forms – validation and creation (via libraries and helpers) Model

Controller

#### CI - Kontroler

- Naziv kontrolera malim slovima
- Logički grupisan skup akcija – URL-ovi se odnose na akcije kontrolera
- Akcija metoda unutar kontrolera
	- Obavlja nekakvu obradu (možda sa BP)
	- Rezultuje prikazom (dinamički) generisanog HTML

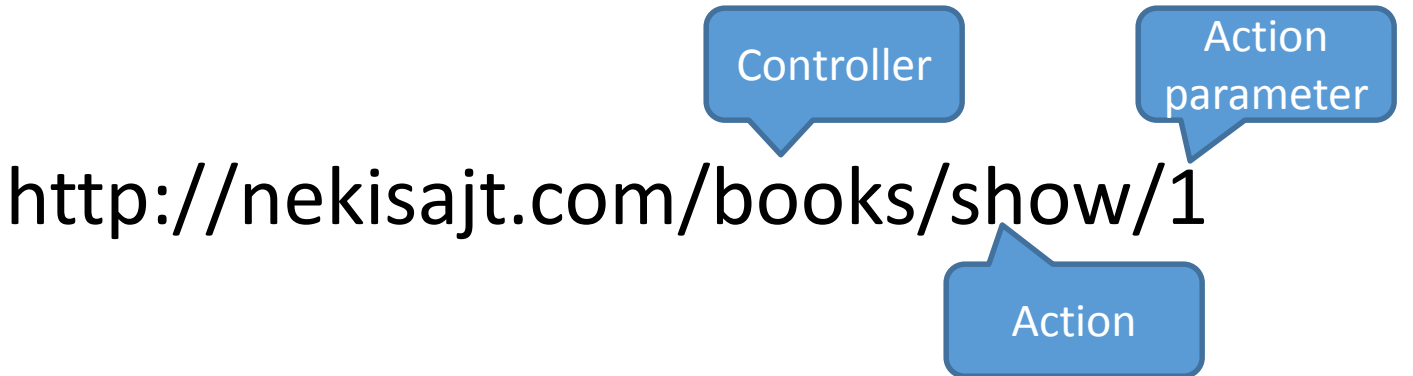

#### CI - View

- PHP skripta koja generiše HTML
- Kontroler odlučuje **koji** view se koristi i prosleđuje mu **podatke**
- Elementi prosleđenog niza su dostupni u navedenom view-u kao obične php promenljive

```
Mapa sa podacima 
koji se šalju stranici
     $this->load->view('templates/page', 
        array(
        'body'=> 'formTesting/index', 'pageTitle'=>'primer 
     forme', 
        'title'=>'Primer forme'
      ));
                                                       Putanja do view-a, 
                                                     relativno, u odnosu na 
                                                       views direktorijum
```
#### Modularnost view-ova

• Često se ponavljaju delovi stranica

– Header, footer, menu, navigation…

- Napraviti templates, koji sadrže header.php, footer.php i body.php
	- Unutar body se layout-uje php stranica koja predstavlja glavni sadržaj, a putanja do nje je prenešena body.php template-u
	- Jedno od mogućih rešenja, moguće je i drugačije raditi

#### Template (šablon) za stranice

#### views/hello/index.php views/templates/\*

23

1

3

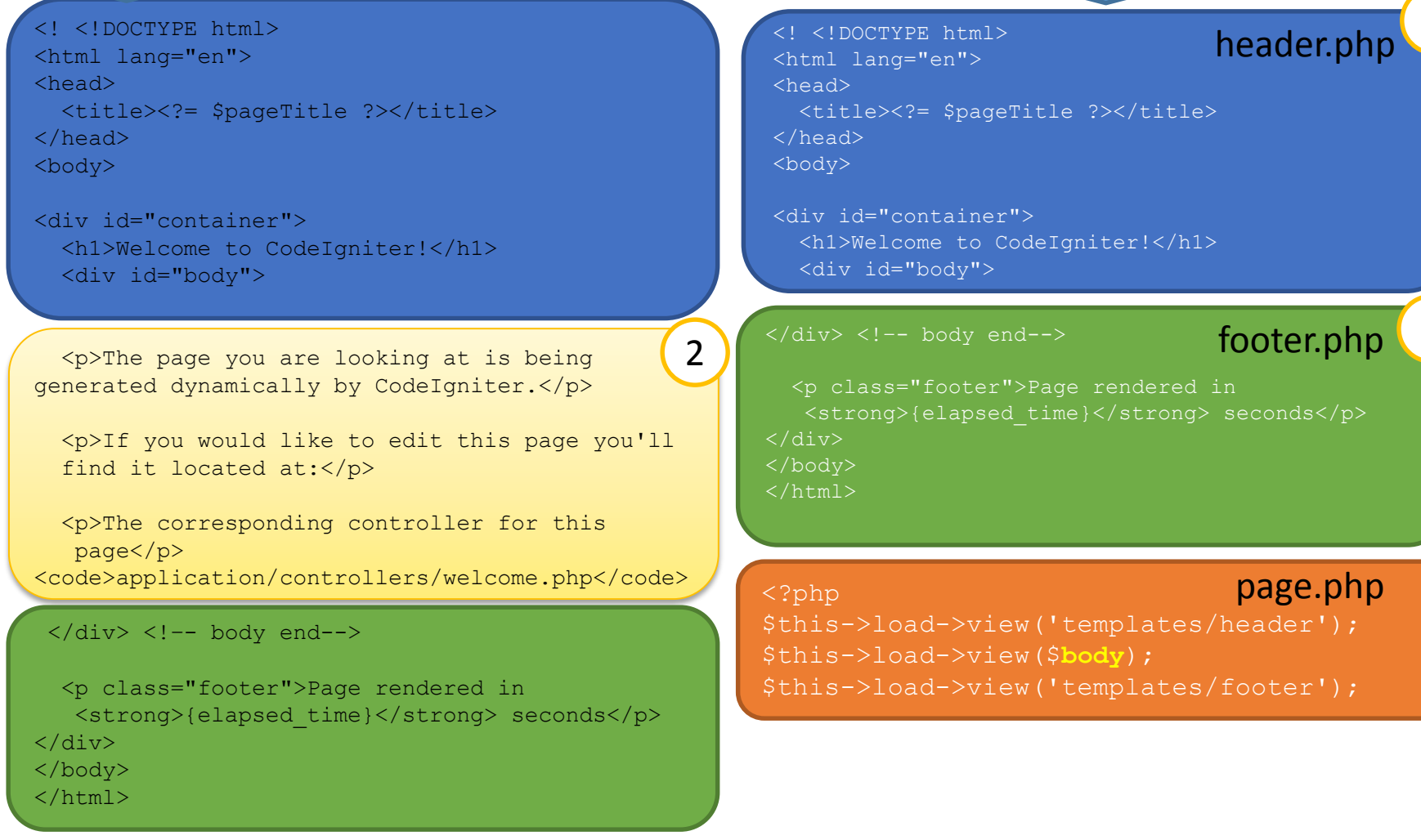

\$this->load->view('templates/page' , array('**body**'=> 'hello/index'));

## Helper – skup pomoćnih funkcija

- Namenjene kao pomoć u pisanju koda, bilo pri generisanju HTML-a, bilo pri radu kontrolera
- Kolekcija jednostavnih funkcija (nije OO)
- Neki helperi:
	- url\_helper, form\_helper, date\_helper, download\_helper…
- Upotreba: u kontroleru ili view-u, potrebno učitati helper:

\$this->load->helper('form\_helper');

- Nakon toga, fajlovi su učitani, i funkcije su dostupne za upotrebu
	- Zapravo se pri load izvrši include fajlova sa defnicijama funkcija koje čine helper

#### Navigacija – linkovi

- Linkovi se mogu postavljati ručno u view
- Moguće i koristiti anchor () iz helper-a **url\_helper**.

anchor(\$putanja, \$tekst, \$opcije)

- Link može voditi na apsolutnu ili relativnu putanju
- Relativna putanja:

ime\_kontrolera/**ime\_akcije**/par1/par2/…/parn

• Potpis akcije:

function **ime akcije**(\$p1, \$p1, …, \$pn)

• Sve nakon imena akcije se "pakuje" u parametre akcije

#### Parametri akcija

- Akcije mogu primati parametre preko HTML komponenti za unos podataka (input, textarea, select, checkbox, radio)
- Svaka input komponenta moda imati **name** atribut
- Unetoj vrednosti se pristupa koristeći vrednost navedenu u **name** atributu
- <input type='text' name='ime' />
- php: koristeći 'ime' pristupa vrednosti unetoj u to tekst polje:  $$GH['ime']$
- CI: unutar kontrolera, preko **input** objekta: \$this->input->get('ime')
- Pristup preko POST parametara: \$this->input->post('ime')
- Pristup nezavisno na način dostavljanja: \$this->input->get\_post('ime')

#### POST vs GET

- **GET** parametri su parametri koji se zadaju kroz sam URL
- **POST** parametri su oni koji se šalju serijalizacijom forme (unutar tela HTTP zahteva)
- **GET**: kada se neki resursi "dohvataju" (pretrage, dovlačenje stranica i sl.)
- **POST**: kada se šalju informacije koje dovode do promene stanja aplikacije (čuvanje podataka u BP npr.),

i kada ne bi trebalo ostaviti korisniku URL za slobodnu upotrebu

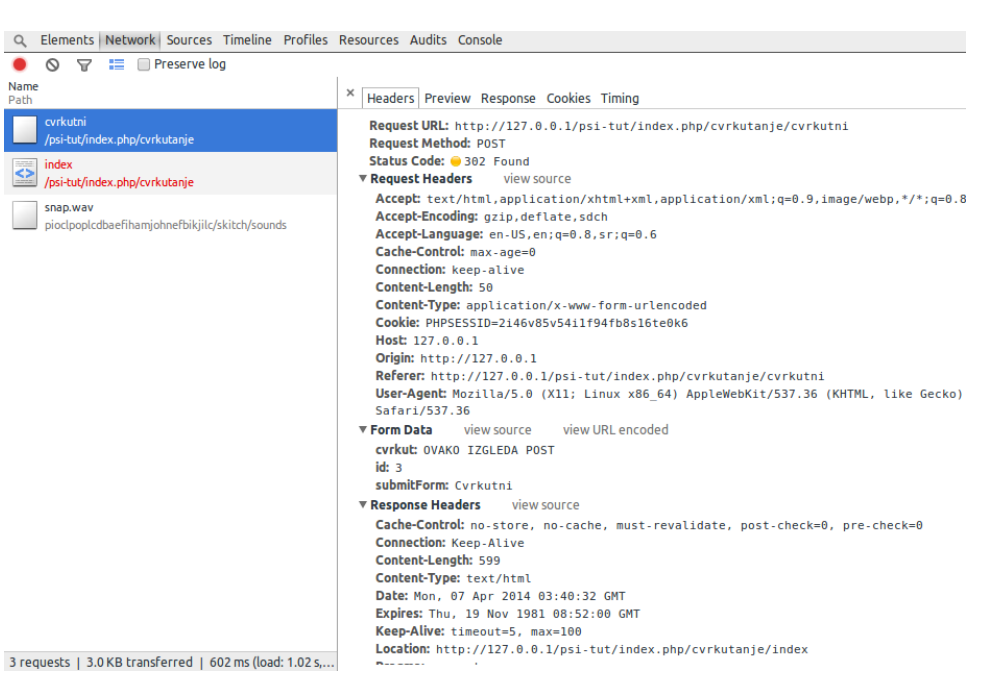

27 http://localhost/psi-tut/index.php/formTesting/process?search=trazimo

#### Rad sa formama u CI

- CI pruža podršku generisanju formi, u vidu helpera: **form\_helper**
	- Primereno je koristiti samo na view-u, ne i unutar akcija kontrolera, budući da ovaj helper generiše HTML kôd za forme
- Postoji i podrška za validaciju unetih podataka
	- U vidu biblioteke (library)
	- Moguće definisanje uslova koje uneti podaci moraju da zadovolje
	- Ukoliko su uneti podaci neodgovarajući, prikazuju se poruke o grešci, i ne dozvoljava se nastavak (serverska validacija)

#### Form helper

#### • Otvaranje forme

echo form open("formTesting/process", array("method"=>"get"));

– Podrazumevana metoda je PUT

#### • Dodavanje komponenata (deo view skripta):

```
echo form label("Pretraga", "usernameID");
// generiše <label for="usernameID">Pretraga</label>
// labela se vezuje za element sa ID jednakim for atributu labele
// labela se vezuje za
echo form_input(array(
        'name' => 'search', // name of element => parameter name
        'id' => 'usernameID'
));
// generiše <input type='text' name="search" id="usernameID"/>
```
• Zatvaranje forme

echo form close();

- Razdvajanje logike i prikaza? –tu je.
- Ostale komponente funkcionišu slično.

# Rad sa bibliotekama (library)

- Biblioteke predstavljaju kompleksnije pomoćne mehanizme u realizaciji čestih operacija
	- Moguće koristiti bilo u View, Model ili Controller
- Ugrađene biblioteke se nalaze u system/libraries
- Dodatne (vaše) biblioteke se smeštaju u application/libraries
- Biblioteku je potrebno učitati (moguće u M, V, C)
	- Koristi se naziv direktorijuma u kom je smeštena: system/**calendar**

\$this->load->library('**calendar**');

• Nakon toga, u objekat kontrolera se "dodaje" polje koje nosi isti naziv kao biblioteka, pa je moguće na taj način pristupiti metodama koje ona nudi:

```
echo $this->calendar->generate(2014, 4);
```
// generiše kalendar za 4. 2014.

- Dodato polje predstavlja fasadu ka funkcionalnostima koje biblioteka pruža (*façade* uzorak)
- Kontroler ne zna i ne poznaje internu organizaciju biblioteke

- Validacija podrazumeva semantičku proveru unetih vrednosti
- U CI se ostvaruje pomoću biblioteke form\_validation \$this->form\_validation->set\_rules('username', 'Korisnicko ime', Naziv polja za koje se definišu pravila (na formi postoji polje username)

**'trim|required|max\_length[30]**');

Pravila koja moraju biti zadovoljena

```
$this->form_validation->set_rules('id', 'ID', 'required');
if ($this->form_validation->run() == FALSE) {
// nekorektni podaci, prikazati (nekako) ponovo formu uz poruku
// o greški
} else {
// podaci su korektni, nastaviti obradu (npr. dodati nešto u BP)
// potom OBAVEZNO uraditi redirect (šta se desi ako se ne uradi?)
}
```
- Pravila se navode u okviru jednog stringa
- Zapravo su nazivi funkcija
- Pored pravila, postoje i "obrade"

'trim|required|max\_length[30]'

- Parametri se pravilima prosleđuju unutar []
- Pored ugrađenih pravila, moguće je pisati i sopstvene funkcije koje validiraju vrednost podatka (kompleksne provere)
	- Metoda kontrolera se koristi za validaciju
	- U pravilu se referiše kao callback\_<ime\_metode>
		- Neophodan prefiks callback
	- Prvi parametar je uvek polja (koja se validira), a drugi parametar može biti predat preko []
	- Povratna vrednost metode: TRUE/FALSE

- Nakon sprovedenog validiranja (metoda run), potrebno je prikazati poruke o greškama.
- · Biblioteka za validaciju ima "spremne" generičke poruke

\$lang['required'] = "The **%s** field is required.";

• Parametar poruke je naziv polja, koji je proizvoljan, i podešava se prilikom podešavanja pravila

\$this->form\_validation->set\_rules('id', '**ID**', 'required');

- Poruke se mogu prikazati na view-u preko funkcije validation errors().
- Polja forme se mogu popuniti unetim (nekorektnim) vrednostima koristeći funkciju

set\_value("**id**")

- Moguće je sačuvati pravila o validaciji u eksternom izvoru: application/config/form\_validation.php
- Moguće je grupisati pravila, tako da se odnose na različite forme

```
$config = array('signup' => array(array(
                 'field' => 'username',
                'label' => 'Username',
                'rules' \Rightarrow 'required'),...
  ),
   'email' => array(...)
);
```
• Tada se, prilikom validacije, referiše skup pravila po imenu:

```
$this->form_validation->run('signup');
```
#### Form Resubmission

- Pojava koja se događa kada je nakon submit forme na neku akciju to moguće učiniti ponovo, refresh-om stranice
- *Submit forme* je HTTP zahtev koji sadrži vrednosti polja (u URL kod GET formi ili unutar HTTP zahteva, kod POST formi)
- Refresh u browseru (F5, refresh dugme) dovodi do slanja istog zahteva preko kog se došlo na tekuću stranicu
- Kada se na stranicu dođe putem subtmit-a forme, *refresh je ekvivalentan ponovnom submit-u*, uz slanje istih podataka
- Nakon što se u akciji obradi sadržaj POST forme, neophodno je poslati **redirect** browser-u (preusmeriti ga na drugu akciju)
	- U PHP pomoću header( 'Location: <putanja>' ) ;
	- CI: url helper funkcija redirect (<akcija>);
- Time se browseru da instrukcija da poseti stranicu <akcija>, čime se rešava ovaj problem

## Model

- Model predstavlja klasu zaduženu za perzistiranje i pribavljanje potrebnih podataka
- Neophodno da extenduje  $CI$  Model
- Nije obavezno da koristi bazu podataka, niti je obavezno da koristi ugrađeni ORM mehanizam
- Sadržaj klase:
	- Relevantna svojstva objekata sa kojima se radi (ime, datum rođenja i sl)
	- Metode koje vrše perzistiranje objekata
	- Metode koje vrše pretrage objekata, dohvatanje svih postojećih objekata i sl.

## **ORM**

- ORM: Object Relational Mapping
	- Mehanizam koji omogućuje rad sa objektima na aplikativnom nivou, uz automatski rad sa BP
	- Skup klasa/funkcija koje generišu odgovarajući SQL kôd
- Postoje različita rešenja
	- Kod nekih se podrazumeva da je na programeru da promene održava i u BP i u modelu
	- Kod nekih, postoje alati koji generišu tabele i promene u tabelama, na osnovu izmena u klasama modela
	- Kod nekih, neophodno je da se, kroz konfiguracione fajlove specificira kako se model mapira na tabele u BP; drugi analiziraju strukturu tabela i samostalno "shvataju"

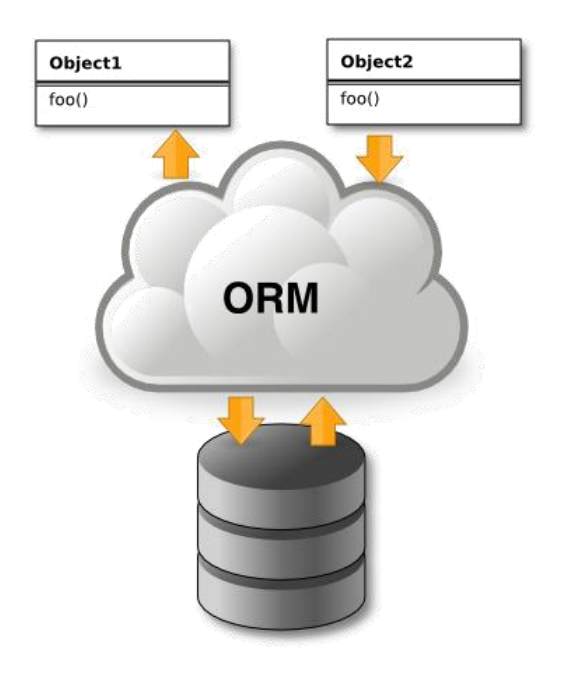

### CI Modeli i baza podataka

- CI nudi implementaciju ActiveRecord pattern-a za perzistiranje podataka
	- Nije "čist" Active Record
	- Nudi metode kojima se podaci sadržani u objektima ili mapama čuvaju u BP,
		- na takav način da se ne piše SQL kôd
			- Taj posao obavlja ActiveRecord klasa
	- Potrebno je konfigurisati parametre pristupa bazi (server, username, password)
	- Nije potrebno konfigurisati nikakve dodatne parametre
- CI ne proverava da li svaka klasa modela ima odgovarajuću tabelu samostalno
	- nema nikakve automatizovane sinhronizovanosti => povećana šansa za probleme i greške
	- Prednost: "lagano" ORM rešenje
	- Mana: dosta odgovornosti na programeru ručno specificiranje izmena (*migracije*)

#### Prednosti ORM

- Objektno-orijentisani kod, čak i pri pisanju upita
- Bez SQL i preterane brige o valjanosti korisničkih podataka
- Olakšano jedinično testiranje rada kontrolera i modela mockovati bazu podataka
- Dalje o ORM, na primeru Doctrine: na narednoj lab vežbi

```
$query = $this->db->query("YOUR QUERY");
               foreach ($query->result() as $row)
               {
                  echo $row->title;
                  echo $row->name;
                  echo $row->body;
               }
$query = $this->db->get_where('mytable', 
                                array('id' \Rightarrow $id), $limit, $offset);
```
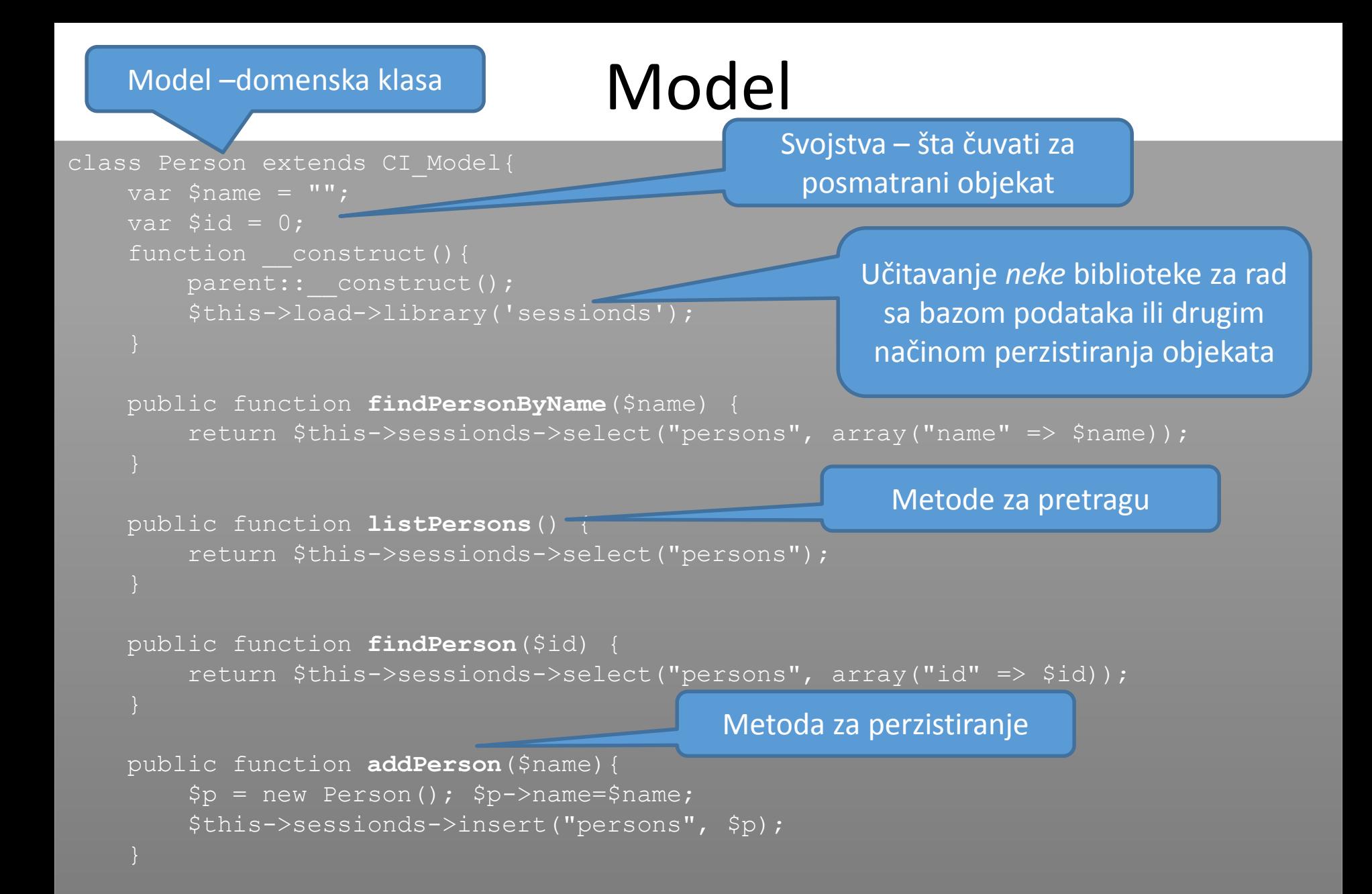

#### **OSTALI KONCEPTI I LINKOVI**

#### Ostali koncepti

#### • *Rutiranje*

- Ako podrazumevano tumačenje URL-ova (kontroler/akcija/param) nije zadovoljavajuće, konfigurisati specifične putanje kroz config/routing.php
- Komunikacija sa *BP*: config/database.php
- *Internacionalizacija* (i18n): languages direktorijumu
	- Bitan aspekt svake ozbiljne aplikacije. Sadržaj koji nije dinamički (ne čuva se u bazi) a prikazuje se (kao npr poruke o greškama, stavke navigacije,…) bi trebalo lako "prevesti" na neki jezik
	- Pri formiranju dinamičke stranice, takve elemente ne pisati direktno (ručno) na govornom jeziku, već pomoću CI podrške: \$this->lang->line('username'); umesto 'Korisnicko ime:'
	- Prevođenje se vrši promenom odgovarajućih fajlova u languages direktorijumu

#### Ostali koncepti

- *Hooks*: pre i posle odgovarajućih akcija koje CI sprovodi, moguće "ubaciti" sopstveni kôd:
	- pre\_controller
	- post\_controller
	- Navode se klasa i metoda koju treba pozvati
- *Prikazivanje grešaka* u obradi: postoje template-i za svaki (application/errors)
	- Statusi: 404, 505, 500, 403…
- Rad sa *sesijom*: preko session biblioteke je preporučeni pristpup. Tada je neophodno defnisati session key (proizvoljan string)  $u$  config/config.php.
- *Migracije*: pri radu sa modelom, moguće je (ručno) specificirati izmene koje su napravljene i način na koji bi trebalo ažurirati sanje u bazi podataka (v. linkove)

#### Korisni linkovi - CI

- <http://ellislab.com/codeigniter/user-guide/index.html>
- <http://www.slideshare.net/Chirag2411/code-igniter-documentation>
- [http://www.phpeveryday.com/articles/CodeIgniter-Framework-Basic-](http://www.phpeveryday.com/articles/CodeIgniter-Framework-Basic-Tutorial-P841.html)Tutorial-P841.html
- http://ellislab.com/codeigniter/user-guide/libraries/form validation.html Validacija formi
- <http://ellislab.com/codeigniter/user-guide/libraries/sessions.html> Rad sa sesijom
- <http://ellislab.com/codeigniter/user-guide/libraries/migration.html> Migracije - promene načinjene nad modelom i njihova sinhronizacija sa bazom
- http://ellislab.com/codeigniter/user-guide/helpers/form helper.html

#### Korisni linkovi - opšte

- <http://martinfowler.com/eaaCatalog/> Katalog uzoraka za kompleksne aplikacije
- <http://www.sitepoint.com/best-php-frameworks-2014/> Poređenje PHP web framework-a
- [http://java.dzone.com/articles/comparing-jvm-web](http://java.dzone.com/articles/comparing-jvm-web-frameworks)frameworks

Poređenje Java web framework-a, uopšte o poređenju i odabiru framework-a

- http://en.wikipedia.org/wiki/Convention over configuration O konvenciji nad konfuguracijom
- Preporučeno pogledati:
	- PHP: CodeIgniter, Larvel, Yii
	- Java: Vaadin, Grails, Spring, Spring MVC, GWT